## realme 9 4G Mobilni Internet in MMS nastavitve

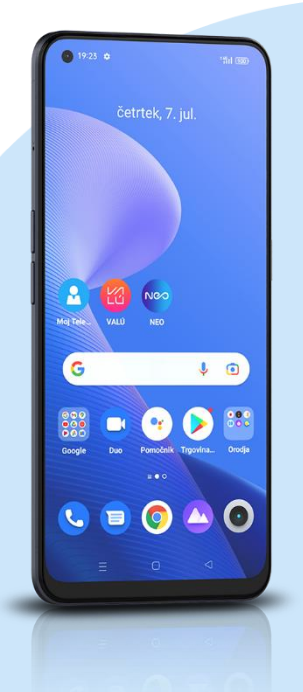

- **Nastavitve** 
	- **■** Mobilno omrežje
		- SIM1
			- Imena dostopnih točk
				- Desno zgoraj -> +
				- **·** Ime: Mobilni Internet
				- Dostopna točka: internet
				- Proxy: [ni nastavljen]
				- Vrata: [ni nastavljen]
				- Uporabniško ime: mobitel
				- Geslo: internet
				- Strežnik: [ni nastavljen]
				- MMSC: http://mms.telekom.si
				- Proxy za sporočila MMS: [ni nastavljen]
				- Vrata za sporočila MMS: [ni nastavljen]
				- MCC: 293
				- **MNS: 41**
				- Vrsta preverjanja pristnosti: Ni nastavljeno
				- Vrsta APN: default,mms,supl
				- Protokol dostopne točke: IPv4
				- Protokol za gostovanje dostopne točke: IPv4
				- Omogoči/Onemogoči dostopno točko: vklop
				- Nosilec: Ni določeno
				- Vrsta MVNO: Ni nastavljeno
				- Vrednost MVNO: [ni nastavljen] Desno zgoraj kliknemo kljukico

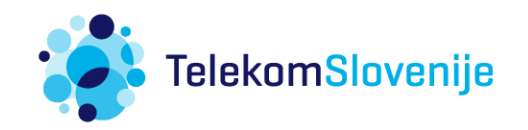